**Часть 1. Поиск журналов на платформе www.karger.com**

Если Ваша организация подписана на электронные журналы Karger с доступом по IP адресам, при выходе на стартовую страницу www.karger.com, выбрать конкретные журналов для просмотра можно несколькими способами:

- Опция «**Journals**» («Журналы») в верхней строке меню
- Опция «**Subject Guide**» («Предметный указатель») в верхней строке меню
- Опция «**Your Subscriptions**» («Ваша подписка») рядом с названием Вашей организации

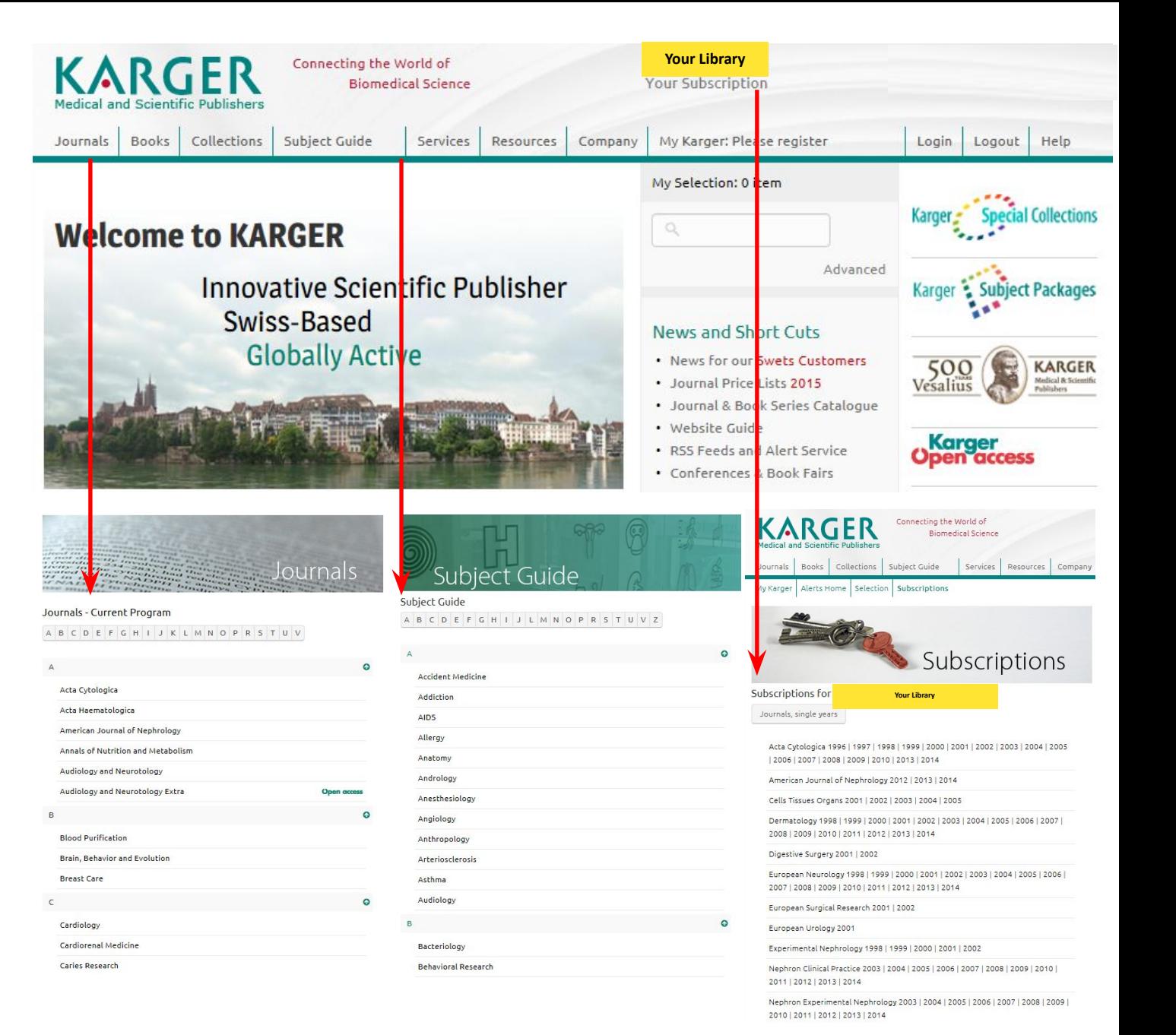

Если Ваша организация подписана на электронные журналы Karger с доступом по имени пользователя и паролю, при выходе на стартовую страницу www.karger.com введите свои учетные данные:

- Кликните на «**Login**» в верхней строке меню
- В разделе сайта «**Login User» («Вход для пользователя»)**  введите имя пользователя и пароль в соответствующие поля
- Подтвердите ввод, кликнув на «**Sign In**» («**Войти**»)
- После этого можно переходить к выбору журналов в разделе «**Subscriptions**» («Подписка»)

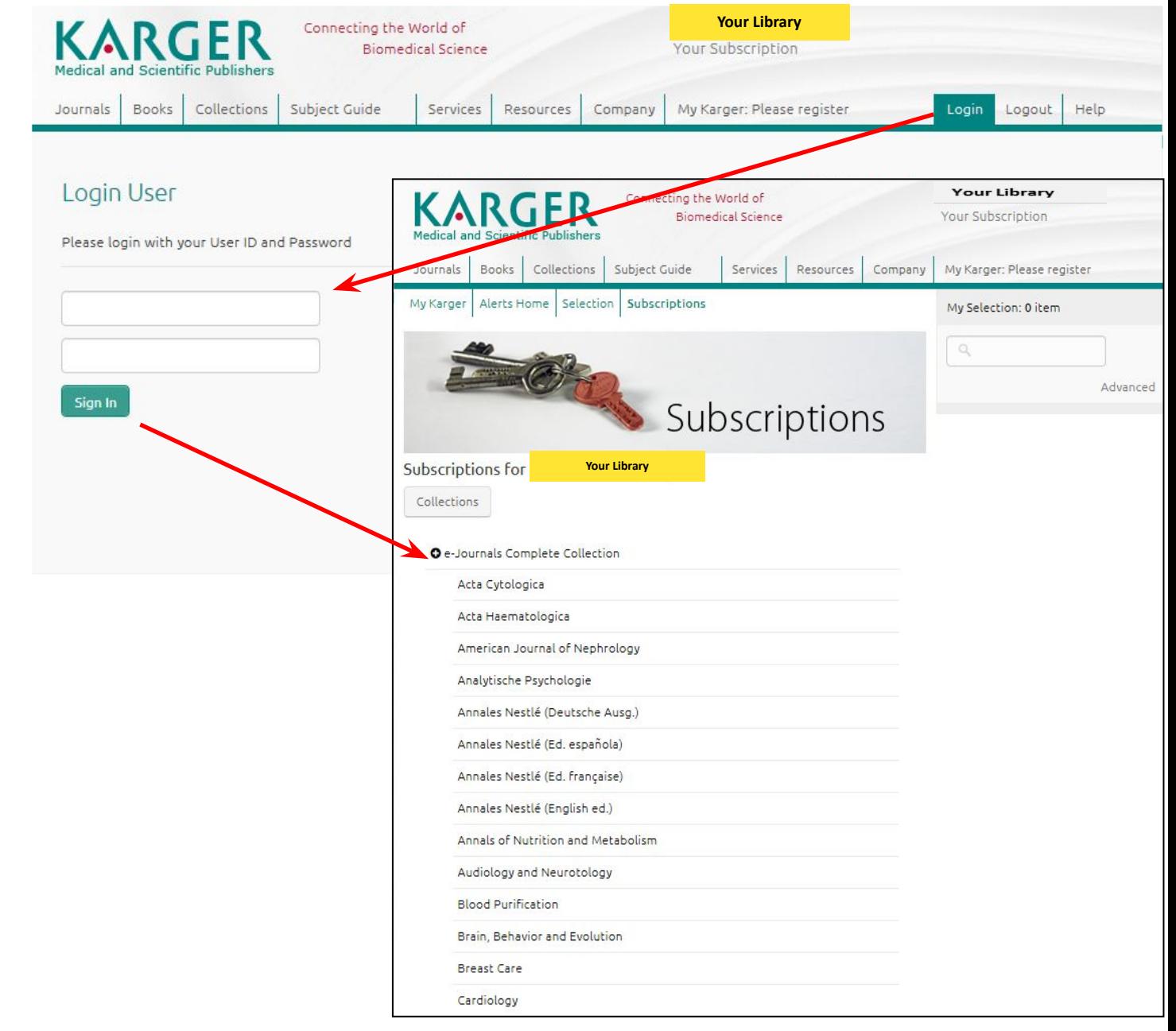

### **Часть 2. Поиск журналов Karger на платформе PubMed.**

Karger обеспечивает прямые ссылки к полным текстам своих публикаций, найденных на платформе PubMed

Если Вы нашли в PubMed реферат статьи из журнала Karger, для перехода к полному тексту выполните следующие действия:

- Кликните на значок «**Full text links** – **Karger»** справа от названия статьи или
- Прокруткой экрана выйдите на конец реферата и воспользуйтесь выпадающим меню «**LinkOut**» («Внешние ссылки»)

для выбора ссылки на платформу Karger

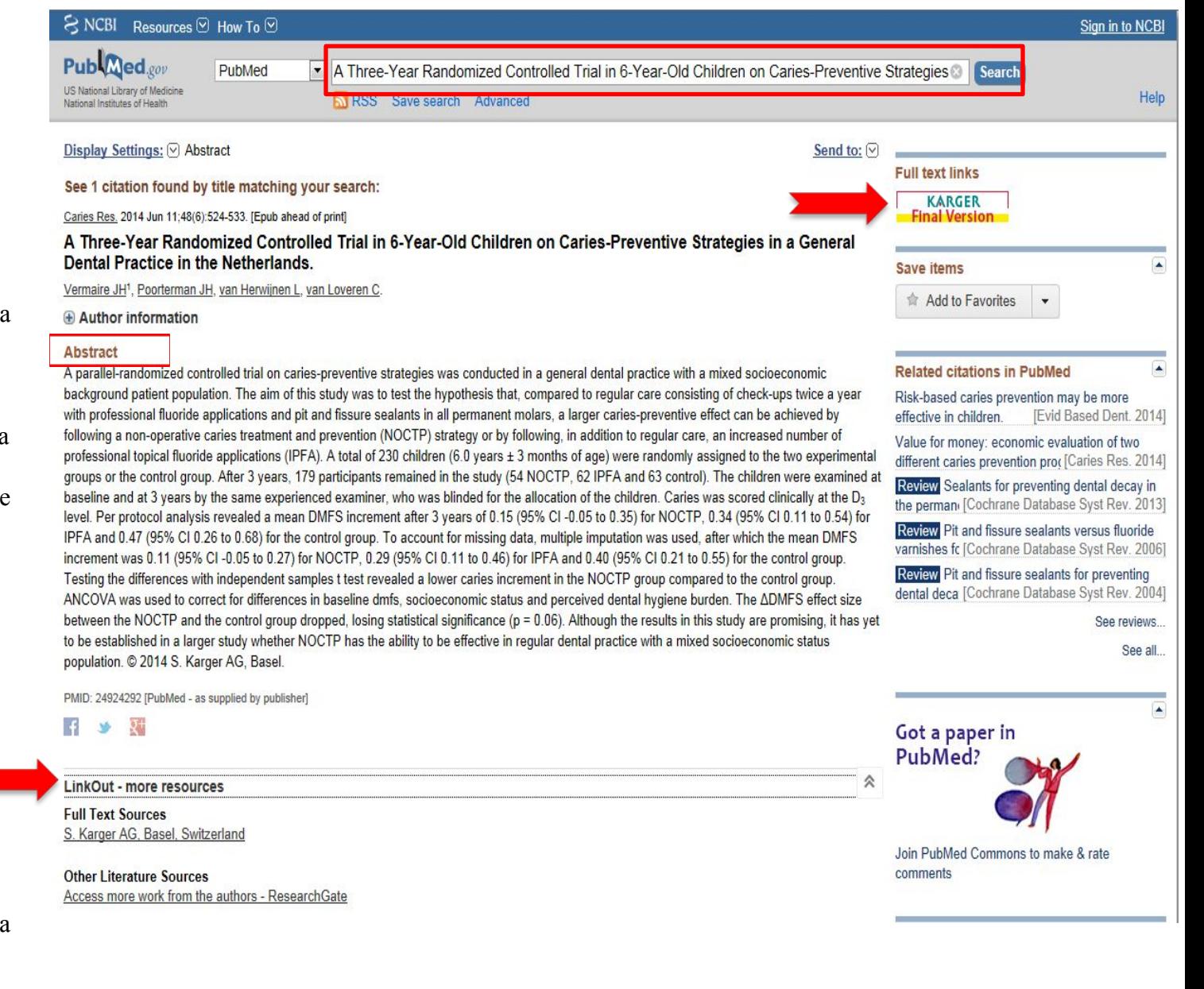

Далее PubMed предложит Вам выбрать формат просмотра полного текста и после подтверждения выбора переадресует Вас к полному тексту статьи на платформе www.karger.com

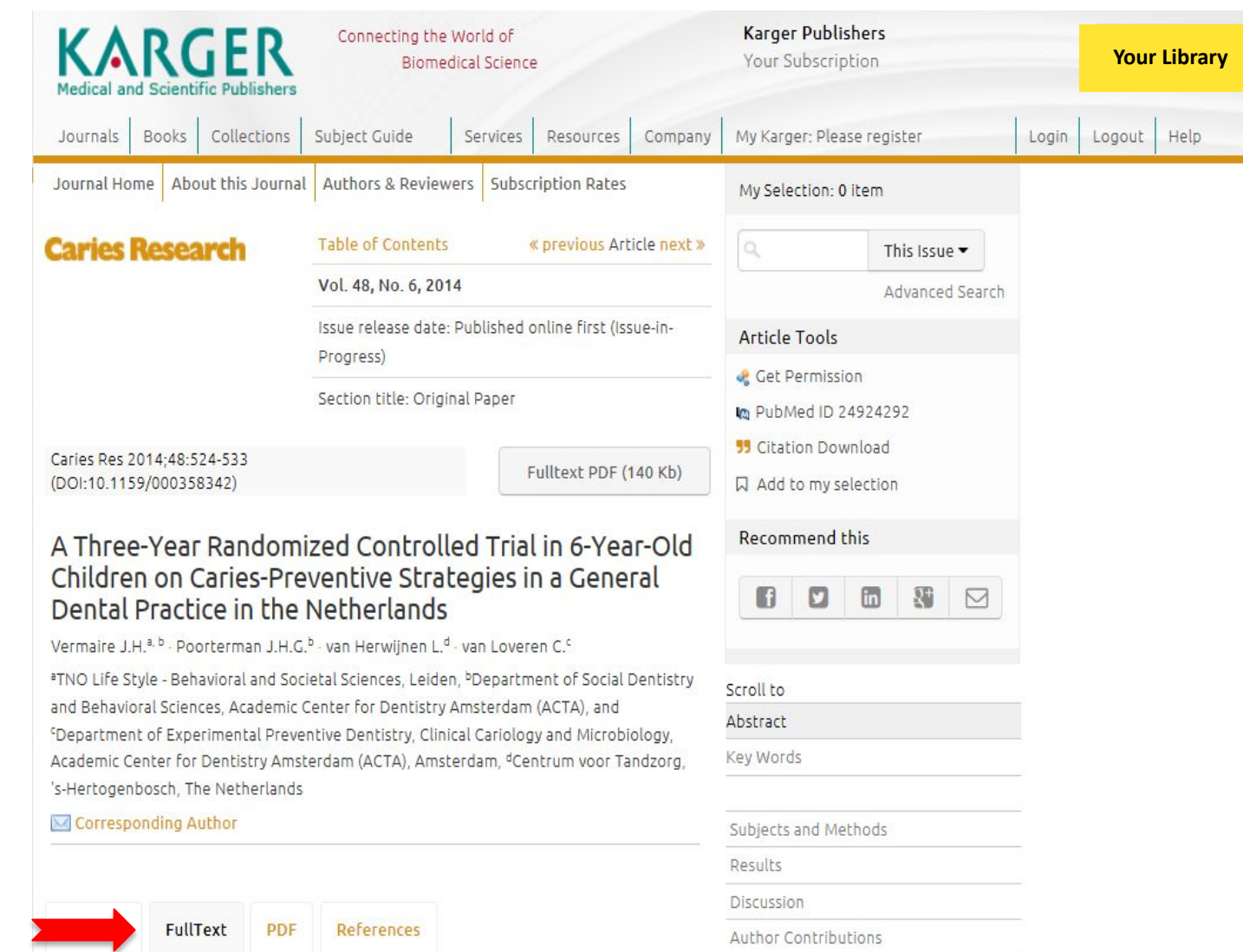

### **Часть 3. Поиск журналов Karger на платформе Google**

Karger предлагает быстрый прямой доступ к полным текстам своих статей через платформы Google и Google Scholar

Если в результате поиска в Google Scholar найдена статья из журнала Karger, это будет указано в ссылке после названия статьи

Если кликнуть на эту ссылку, Google Scholar переадресует Вас к полному тексту статьи на www.karger.com

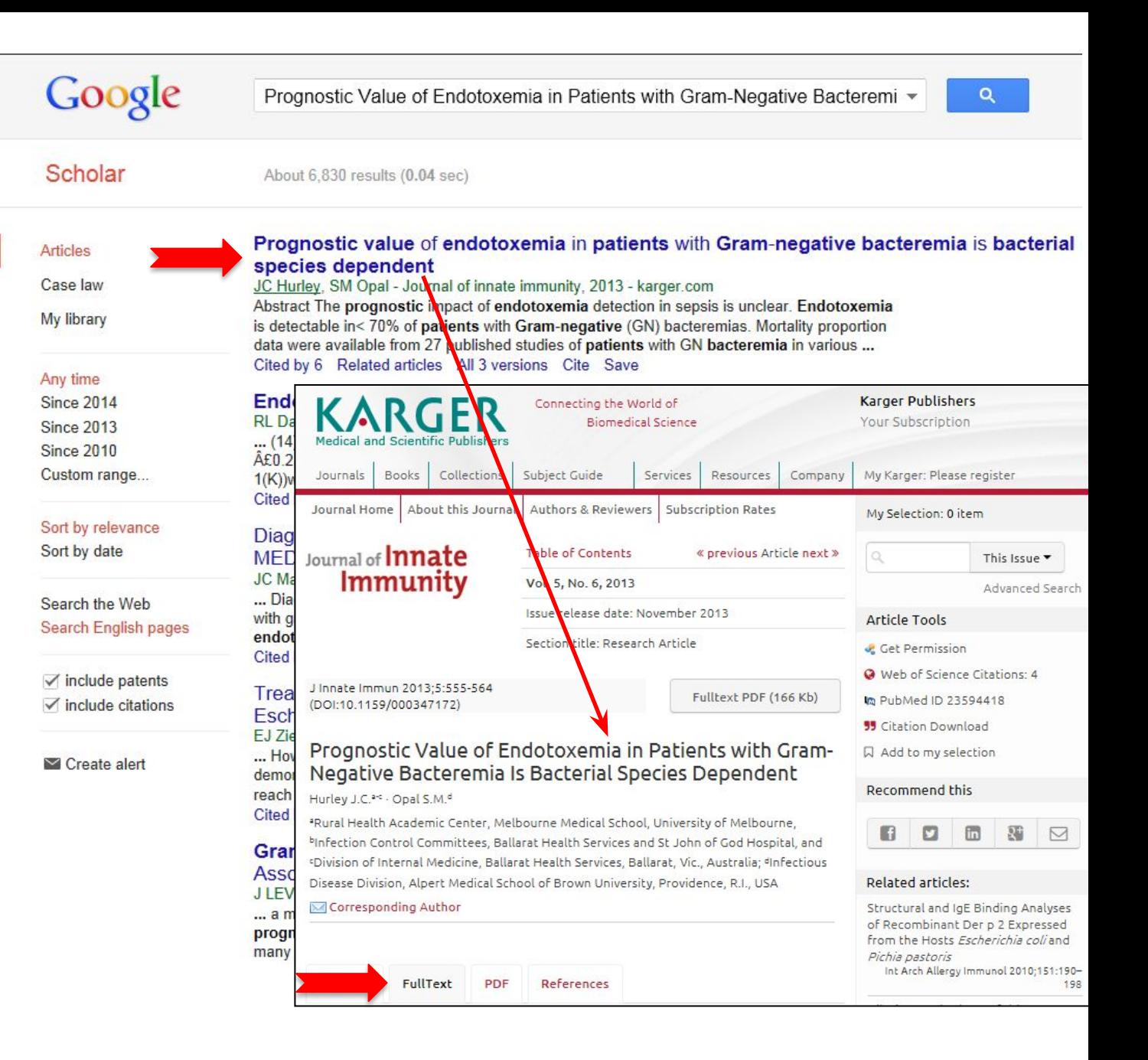

прокрутки

#### **KARGER** Go to Top Abstract Recommend this ▼ **FullText PDF** • Key Words Часть 4. Просмотр · Abstract реферата и полного inferior to that of <sup>68</sup>Ga-DOTA PET. Glucagon-like-peptide-1 (GLP-1) receptor imaging · Introduction Scroll to · Methods seems promising for localization of the primary in benign insulinomas, but is currently текста статьи в · Overview of Availab Abstract available only in a few centers. Fluorine-18 (18F)-fluorodeoxyglucose (18F-FDG) PET was · Somatostatin Re формате HTML Key Words · 1231-Metaiodober initially thought to be of limited value in NET, due to their usually slow-growing · Positron Emissio nature. However, according to subsequent data, <sup>18</sup>F-FDG PET is particularly helpful for Introduction . Novel Imaging To visualizing the more aggressive NET, such as poorly differentiated neuroendocrine При прокрутке стартового Methods . Results of the Inter · Recommendations f carcinomas, and well-differentiated tumors with Ki67 values >10%. According to экрана статьи в левом Overview of Available Molecular · Assessment of P. limited data, <sup>18</sup>F-FDG-avid tumor lesions, even in slow-growing NET, may indicate a меню будет показана · Assessment of P Imaging Techniques more aggressive disease course. When a secondary malignancy has already been Patients with Sus структура статьи в Results of the International Survey · Patients with Do established or is strongly suspected, combining molecular imaging techniques (e.g. 18P формате HTML. Кликнув · Molecular Imagin Recommendations for Specific Clinical -FDG PET and <sup>68</sup>Ga-DOTA PET) takes advantage of the diverse avidities of different · Conclusions на любую часть статьи, Scenarios · Acknowledgments tumor types to differentiate lesions of different origins. All the above-mentioned можно перейти к чтению · References Conclusions molecular imaging studies should always be reviewed and interpreted in a статьи в формате HTML · Author Contacts multidisciplinary (tumor board) meeting in combination with the conventional cross-Acknowledgments начиная с выбранного · Article Information sectional imaging, as the latter remains the imaging of choice for the evaluation of · Publication Details References места. treatment response and disease follow-up. • Drug Dosage / Copy Author Contacts @ 2014 S. Karger AG, Basel Key Words Article Information Новая функция: Publication Details · Gastroenteropancrea Структура статьи в · Molecular imaging Copyright / Drug Dosage / Disclaimer формате XML также · Somatostatin recepte · Positron emission tor **Key Words** представлена на экране в правом меню и не требует

#### Abstract

Outline

Molecular imaging modalities pathophysiology for both dia characteristic metabolic path visualization. In this review, y molecular imaging studies, p centers globally, and finally n those modalities in specific cl (SRS) continues to have a cer as it is also widely available. studies, many NET experts pr tomography (PET) technique technical advantages, but als disease, in patients with skel Carbon-11 (11C)-5-hydroxy-L-t

- · Gastroenteropancreatic neuroendocrine tumors
- · Molecular imaging
- · Somatostatin receptor scintigraphy
- Positron emission tomography

#### Introduction

Neuroendocrine tumors (NET) represent a very heterogeneous group of neoplasms despite having a shared origin from neuroendocrine cells. Although they are characterized by relatively slow tumor growth, they have malignant potential and, in fact, many of them are diagnosed only after distant metastases have developed. The primary tumor is most commonly located in the gastrointestinal (GI) tract or the pancreas, in which case the tumors are collectively referred to as

В разделе экрана «**Related articles**» («**Близкие по содержанию статьи**») выводятся ссылки на другие статьи из журналов Karger, близкие по содержанию к найденной статье

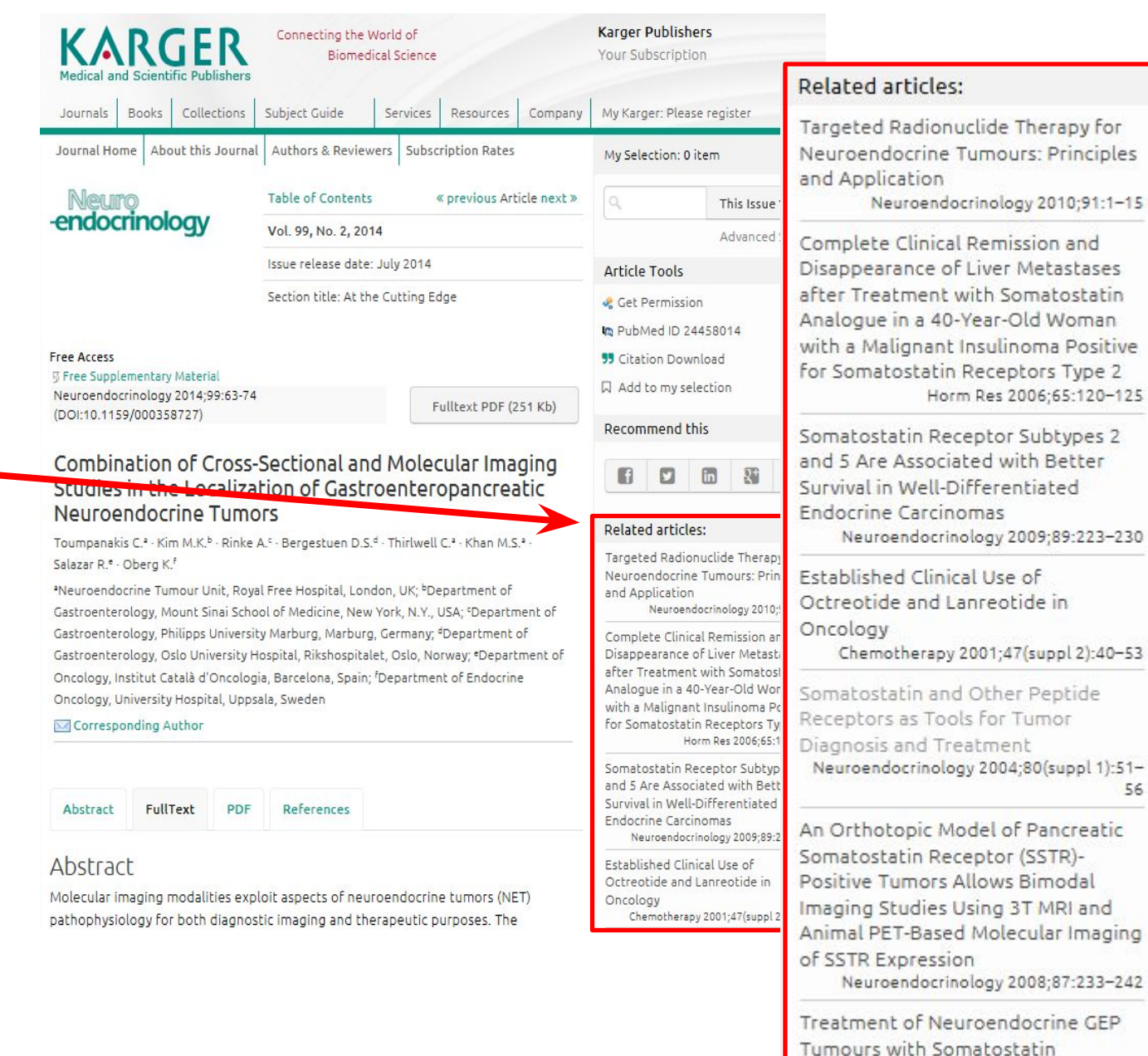

Analogues Digestion 2000;62(suppl 1):84-91

Therapy for

56

При прокрутке экрана для чтения полного текста статьи верхнее меню всегда присутствует на экране.

Это позволяет в любой момент вернуться на начало статьи, перейти к реферату или открыть статью в формате PDF

**KARGER FullText PDF** Go to Top Recommend this -Abstract <u>operatore avaienceve a possible est</u> Abstract Many different imaging techniques are used to *I*d calize GEP-NET. Cross-sectional Key Words (anatomical) imaging modalities, such as ultrasound, computed comography (CT), and Introduction magnetic resonance imaging (MRI) have been used to localize primary lesions and to Methods stage the extent of the disease. In addition, endoscopic techniques, such as Overview of Available Molecular Imagir endoscopic ultrasound, have been used with great success to identify lesions that may Techniques otherwise have been missed on imaging modalities [5]. Results of the International Survey Molecular (functional) imaging studies, which are based on NET pathophysiology and Recommendations for Specific Clinical especially the presence of SSTR-2 and SSTR-5, have proven superior to standard **Scenarios** anatomic imaging in terms of more accurate disease staging and selection of eligible patients for certain treatments. Somatostatin receptor scintigraphy (SRS) is the most Conclusions established functional imaging for NET worldwide, although its value may be limited Acknowledgments by several factors, such as its relatively low resolution for small tumors and **References** background binding in normal tissues. It seems that those limitations have been Author Contacts overcome recently by the introduction of newer analogs and chelators [such as DOTA-Article Information [Tyr3] -octreotide (TOC)] suitable as tracers for positron emission tomography (PET) imaging. Also, traditional PET scanning using fluorine-18-fluorodeoxyglucose PET (18F-**Publication Details** 

Copyright / Drug Dosage / Disclaimer

FDG PET) could be useful in NET with higher Ki67 [6]. Many studies are investigating whether those new imaging modalities alone or in combination are able to provide more precise information about disease extent, patients' response to treatment, and disease course, taking into account the heterogeneity of NET.

In this review, we summarize the available molecular imaging studies and present data for newer techniques of imaging GEP-NET. We also report on the current use of molecular imaging in NET centers globally, evaluating data gathered by questionnaire. Finally, we recommend the techniques most appropriate in specific clinical scenarios.

### Methods

An electronic literature search of the PubMed database was performed using the following search terms: 'somatostatin receptor scintigraphy' (Title/Abstract), 'OctreoScan' (Title/Abstract), '1231 MIBG' (Title/Abstract), 'PET scan' (Title/Abstract), 'FDG-PET' (Title/Abstract), '68Gallium-PET' (Title/Abstract), 'neuroendocrine tumor' (Title/Abstract), and 'carcinoid' (Title/Abstract). Only full articles published in peer-reviewed journals and in English were included.

A Web-based survey was constructed comprising of 14 questions with multiple choice answers, gathering information on: (1) the local availability of biomarkers and molecular imaging studies, (2) the choice of appropriate diagnostic modalities for different types of NET and (3) intervals for follow-up assessments. It was

Иллюстрации и фотографии в HTML тексте статьи можно увеличить, кликнув на значок лупы в верхнем левом углу изображения

Prodruo (ArtATE PET (hg. 1) seems to be superior to principal PET in the getection of G1- and G2-grade NET, with median SUV<sub>max</sub> values for <sup>68</sup>Ga-DOTA-TATE PET of 29 and 15.5, respectively, compared with values for <sup>18</sup>F-FDG PET of 2.9 and 10.5. In contrast, there is a much higher uptake of <sup>18</sup>F-FDG than <sup>68</sup>Ga-DOTA-TATE in high-grade (G3) NET (SUV<sub>nax</sub> of 11.7 for FDG vs. 4.4 for DOTA-TATE) [26]. Only one small study has compared <sup>68</sup>Ga-DOTA-NOC with <sup>18</sup>F-DOPA directly; in this study, <sup>68</sup>Ga-DOTA-NOC revealed more lesions and more occult primary tumors [27]. Compared with CT, <sup>68</sup>Ga-DOTA-NOC PET has demonstrated a higher sensitivity (80 vs. 100%, respectively) and specificity (98 vs. 100%) in the detection of NET bone metastases [30]. Finally, Kabasakal et al. [31] compared <sup>68</sup>Ga-DOTA-TATE and <sup>68</sup>Ga-DOTA-NOC in the same NET patient group. Both tracers demonstrated physiologic uptake in SSTR-2-expressing organs (e.g. pituitary, salivary, thyroid, and prostate glands), but the physiologic uptake in pituitary and salivary glands was much higher for <sup>68</sup>Ga-DOTA-TATE than 68Ga-DOTA-NOC. Although the tracers seem to have similar diagnostic accuracy, 68Ga-DOTA-TATE seems to provide a significantly higher lesion uptake than 68Ga-DOTA-NOC [31].

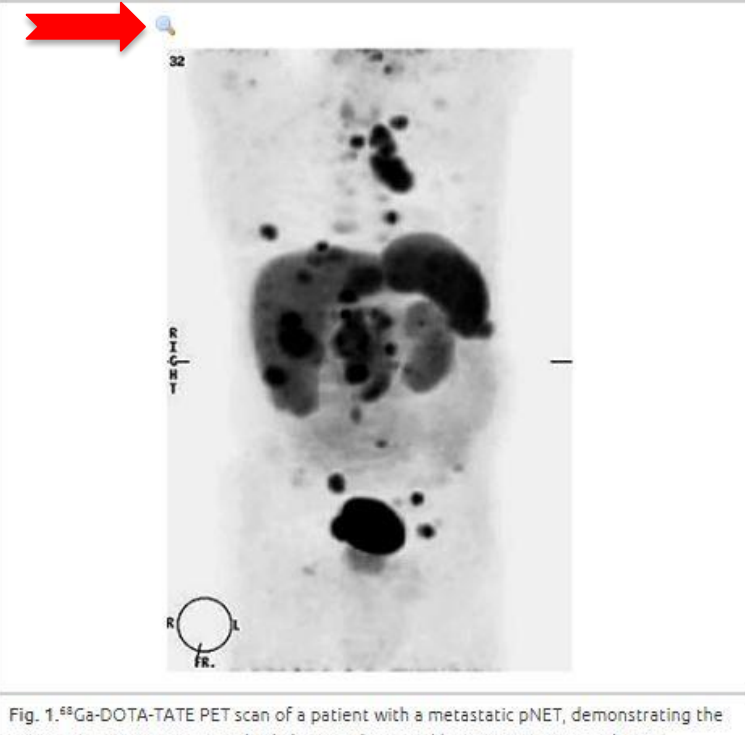

pancreatic primary tumor, multiple hepatic, lung, and bone metastases, and intraabdominal and mediastinal lymphadenopathy.

#### Novel Imaging Techniques

as af nour seaste see currently under investigation. In a study by Catthandt at

В конце каждой статьи имеется раздел «References» («Ссылки»)

Для поиска статьи из раздела «Ссылки» надо кликнуть на значок «/-» рядом с заголовком **«External Resources»** («Внешние источники») и выбрать информационную службу для получения статьи

Перейти к ссылкам можно также по правому меню, представляющему структуру документа

www.karger.com/doi/10.1159/000358727).

This article was developed independently by members of a working group of the Knowledge Network. This program involved meetings and collaboration between clinicians working in the field of NET around the world, which was organized and funded by Ipsen. Editing assistance was provided by Watermeadow Medical and funded by Ipsen. The authors were fully responsible for the concept and all content, for all editorial decisions, and for approval of the final version.

- References
	- 1. Caplin ME, Buscombe JR, Hilson AJ, Jones AL, Watkinson AF, Burroughs AK: Carcinoid tumour. Lancet 1998:352:799-805.

**External Resources** 

- · CrossRef (DOI)
- · Chemical Abstracts Service (CAS)

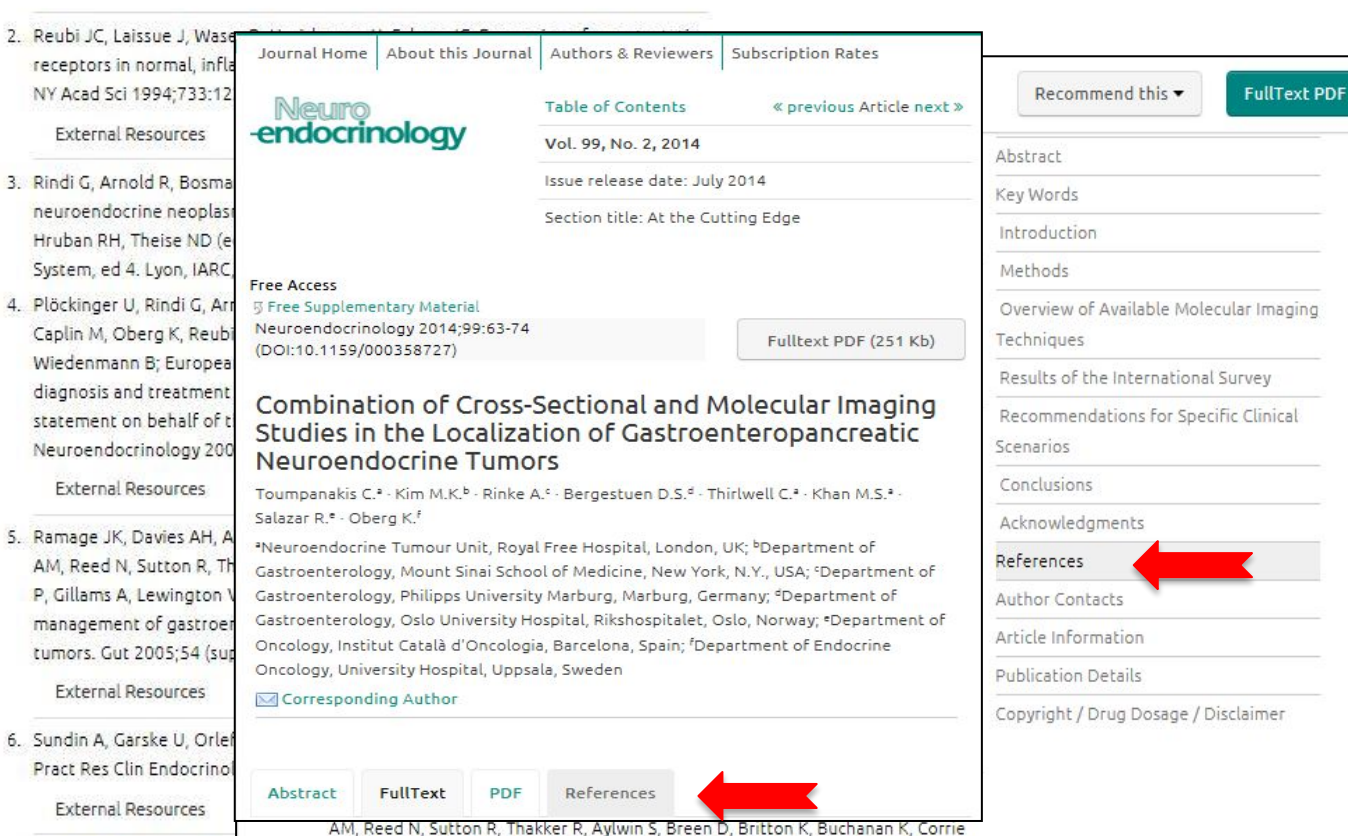

7. Centre for Evidence Base

P. Gillams A. Lewington V. McCance D. Meeran K. Watkinson A: Guidelines for the

**Часть 5. Загрузка полного текста статьи в формате PDF** 

Загрузка полного текста статьи в формате PDF для чтения или распечатки осуществляется кликанием на значок «**PDF**» рядом с названием статьи или рефератом

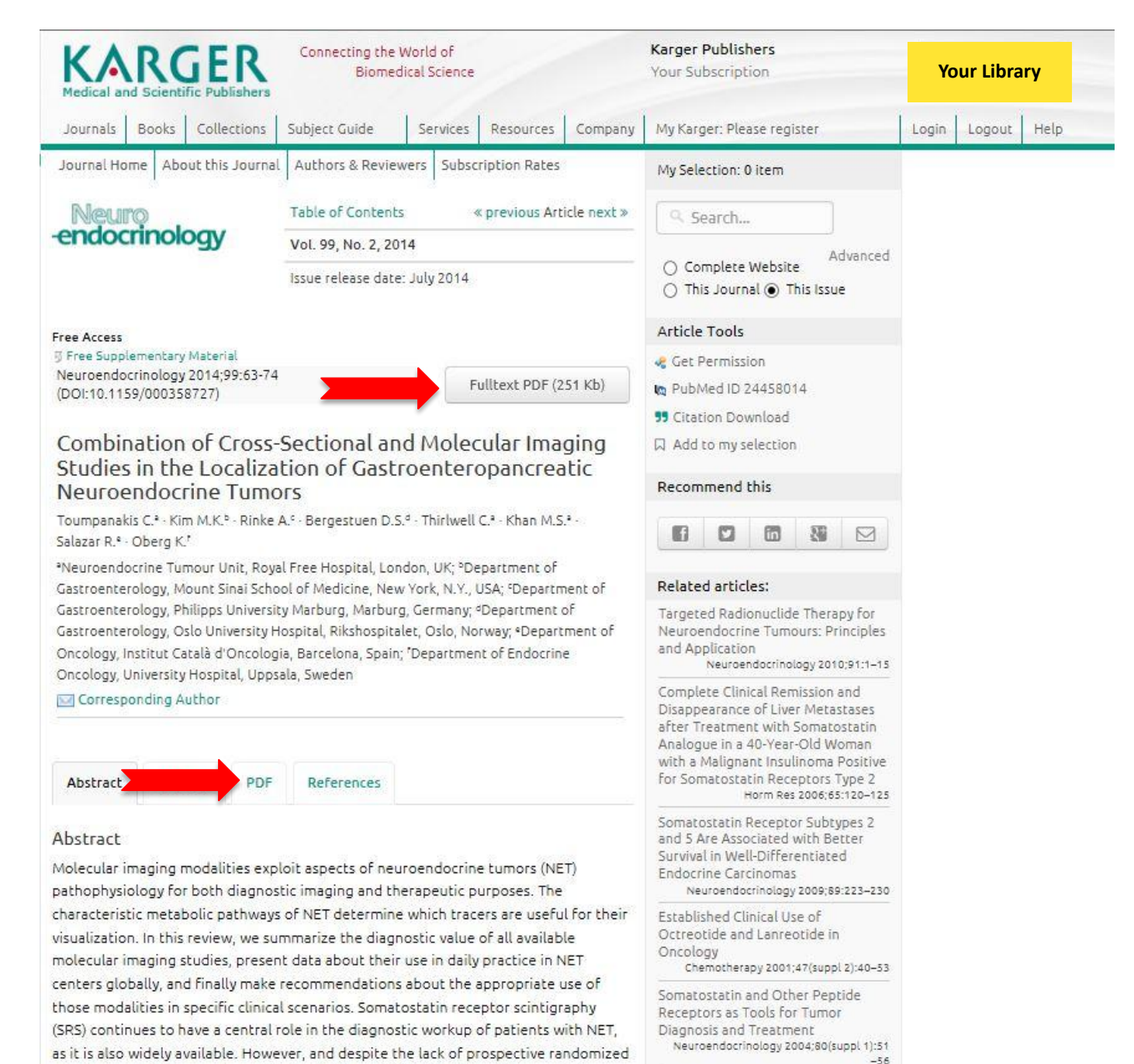

studies, many NET experts predict that Gallium-68 (68Ga)-DOTA positron emission

tomography (PET) techniques may replace SRS in the future, not only because of their

An Orthotopic Model of Pancreatic CHARLES DELLA CONTRO